# The luamplib package

Hans Hagen, Taco Hoekwater, Elie Roux, Philipp Gesang and Kim Dohyun Maintainer: LuaLaTeX Maintainers - Support: [<lualatex-dev@tug.org>](mailto:lualatex-dev@tug.org)

2013/05/07 V2.0

### Abstract

Package to have metapost code typeset directly in a document with LuaTEX.

### आ Documentation

This packages aims at providing a simple way to typeset directly metapost code in a document with LuaTEX. LuaTEX is built with the lua mplib library, that runs metapost code. 吀is package is basically a wrapper (in Lua) for the Lua mplib functions and some T<sub>EX</sub> functions to have the output of the mplib functions in the pdf.

The package needs to be in PDF mode in order to output something, as PDF specials are not supported by the DVI format and tools.

The metapost figures are put in a TEX hbox with dimensions adjusted to the metapost code.

The code is from the luatex-mplib.lua and luatex-mplib.tex files from ConTEXt, they have been adapted to  $E$ F<sub>F</sub>X and Plain by Elie Roux and Philipp Gesang, new functionalities have been added by Kil Dohyun. The changes are:

- a LATEX environment
- all T<sub>E</sub>X macros start by mplib
- use of luatexbase for errors, warnings and declaration
- possibility to use btex ... etex to typeset TEX.

Using this package is easy: in Plain, type your metapost code between the macros mplibcode and endmplibcode, and in ETEX in the mplibcode environment.

There are (basically) two formats for metapost: *plain* and *mpfun*. By default, the plain format is used, but you can set the format to be used by future figures at any time using \mplibsetformat{ $\langle$  format name}}.

## इ Implementation

## 2.1 Lua module

Use the luamplib namespace, since mplib is for the metapost library itself. ConTEXt uses metapost.

 $\mathbf{1}$  $_2$  luamplib = luamplib or { } ৽

Identification.

```
\overline{4} local luamplib = luamplib
 luamplib.showlog = luamplib.showlog or false
7luamplib.lastlog = ''''\, 8 \,glocal err, warn, info, log = luatexbase.provides_module({
10 name = "luamplib",
11 version = 2.00.
12 date = \textdegree{2013/05/07}",
13 description = "Lua package to typeset Metapost with LuaTeX's MPLib.",
14})
15
৻
```
This module is a stripped down version of libraries that are used by ConTEXt. Provide a few "shortcuts" expected by the imported code.

```
17
18 local format, abs = string.format, math.abs
19
20 local stringgsub = string.gsub
21 local stringfind = string.find
22 local stringmatch = string.match
23 local stringgmatch = string.gmatch
24 local tableconcat = table.concat
25 local texsprint = tex.sprint
ৼ
27 local mplib = require ('mplib')
28 local kpse = require ('kpse')
29
30 local file = file
31 if not file then
32
```
This is a small trick for ETEX. In ETEX we read the metapost code line by line, but it needs to be passed entirely to process(), so we simply add the lines in data and at the end we call process(data).

A few helpers, taken from l-file.lua.

33

```
34 file = { }
35
36 function file.replacesuffix(filename, suffix)
37 return (stringgsub(filename,"%.[%a%d]+$","")) .. "." .. suffix
38 end
39
40 function file.stripsuffix(filename)
41 return (stringgsub(filename, "%.[%a%d]+$", ""))
<sub>42</sub> end
43 end
```
As the finder function for mplib, use the kpse library and make it behave like as if MetaPost was used (or almost, since the engine name is not set this way—not sure if this is a problem).

```
৾৾
45 local mpkpse = kpse.new("luatex", "mpost")
৾
47 local function finder(name, mode, ftype)
48 if mode == "w" then
49 return name
50 else
51 return mpkpse:find_file(name,ftype)
52 end
53 end
54 luamplib.finder = finder
55
```
The rest of this module is not documented. More info can be found in the LuaTEX manual, articles in user group journals and the files that ship with ConTEXt.

```
^{\rm 56}57 function luamplib.resetlastlog()
ਂ luamplib.lastlog = ""
59 end
৺
```
Below included is section that defines fallbacks for older versions of mplib.

```
61 local mplibone = tonumber(mplib.version()) <= 1.50
ৼ
63 if mplibone then
৾
65 luamplib.make = luamplib.make or function(name,mem_name,dump)
66 local t = os.close()67 local mpx = mplib.new {
68 ini_version = true,
ਃ find_file = luamplib.finder,
70 job_name = file.stripsuffix(name)
71 }
72 mpx:execute(format("input %s;",name))
73 if dump then
74 mpx:execute("dump ;")
```

```
ਁ info("format %s made and dumped for %s in %0.3f seconds",mem_name,name,os.clock()-t)
ਁ else
\frac{1}{77} info("%s read in %0.3f seconds", name, os.clock()-t)
ਁਂ end
79 return mpx
80 end
8<sub>1</sub>82 function luamplib.load(name)
8<sub>3</sub> local mem_name = file.replacesuffix(name,"mem")
84 local mpx = mplib.new {
85 ini_version = false,
ਂ mem_name = mem_name,
87 find_file = luamplib.finder
ਂਂ }
89 if not mpx and type(luamplib.make) == "function" then
90 -- when i have time i'll locate the format and dump
91 mpx = luamplib.make(name,mem_name)
ਃৼ end
93 if mpx then
94 info("using format %s", mem_name, false)
95 return mpx, nil
ਃ else
97 return nil, { status = 99, error = "out of memory or invalid format" }
ਃਂ end
99 end
100
101 else
102These are the versions called with sufficiently recent mplib.
103104 local preamble = [105 boolean mplib ; mplib := true ;
106 let dump = endinput ;
107 input %s;
108 ]]
109
110 luamplib.make = luamplib.make or function()
111 end
112
113 function luamplib.load(name)
114 local mpx = mplib.new {
115 ini_version = true,
116 find_file = luamplib.finder,
117 }
118 local result
119 if not mpx then
120 result = { status = 99, error = "out of memory"}
121 else
122 result = mpx:execute(format(preamble, file.replacesuffix(name,"mp")))
```

```
123 end
124 luamplib.reporterror(result)
125 return mpx, result
126 end
127
128 end
129
130 local currentformat = "plain"
^{\rm 131}132 local function setformat (name) --- used in .sty
133 currentformat = name
134 end
135 luamplib.setformat = setformat
136
137
138 luamplib.reporterror = function (result)
139 if not result then
140 err("no result object returned")
141 elseif result.status > 0 then
142 local t, e, l = result.term, result.error, result.log
143 if t then
144 info(t)
145 end
146 if e then
147 err(e)
148 end
149 if not t and not e and 1 then
_{150} luamplib.lastlog = luamplib.lastlog .. "\n " .. l
log(1)152 else
153 err("unknown, no error, terminal or log messages")
154 end
155 else
156 return false
157 end
158 return true
159 end
160
161 local function process_indeed (mpx, data)
162 local converted, result = false, {}
163 local mpx = luamplib.load(mpx)
164 if mpx and data then
165 local result = mpx:execute(data)
166 if not result then
167 err("no result object returned")
168 elseif result.status > 0 then
169 err("%s",(result.term or "no-term") .. "\n" .. (result.error or "no-error"))
170 elseif luamplib.showlog then
171 Luamplib.lastlog = luamplib.lastlog .. "\n" .. result.term
172 info("%s", result.term or "no-term")
```

```
173 elseif result.fig then
174 converted = luamplib.convert(result)
175 else
176 err("unknown error, maybe no beginfig/endfig")
177 end
178 else
179 err("Mem file unloadable. Maybe generated with a different version of mplib?")
180 end
181 return converted, result
182 end
183 local process = function (data)
184 return process_indeed(currentformat, data)
185 end
186 luamplib.process = process
187
188 local function getobjects(result, figure, f)
189 return figure:objects()
190 end
191
192 local function convert(result, flusher)
193 luamplib.flush(result, flusher)
194 return true -- done
195 end
196 luamplib.convert = convert
197
198 local function pdf_startfigure(n, llx, lly, urx, ury)
The following line has been slightly modified by Kim.
199 texsprint(format("\\mplibstarttoPDF{%f}{%f}{%f}{%f}",llx,lly,urx,ury))
<sub>200</sub> end
201
202 local function pdf_stopfigure()
203 texsprint("\\mplibstoptoPDF")
<sub>204</sub> end
205
206 local function pdf_literalcode(fmt,...) -- table
207 texsprint(format("\\mplibtoPDF{%s}",format(fmt,...)))
208 end
209 luamplib.pdf literalcode = pdf literalcode
210
211 local function pdf_textfigure(font, size, text, width, height, depth)
212 text = text:gsub(".","\\hbox{%1}") -- kerning happens in metapost
The following line has been slightly modified by Kim.
213 texsprint(format("\\mplibtextext{%s}{%f}{%s}{%f}",font,size,text,0,-(7200/7227)/65536*depth)
214 end
215 luamplib.pdf_textfigure = pdf_textfigure
216
```

```
217 local bend_tolerance = 131/65536
218
```

```
219 local rx, sx, sy, ry, tx, ty, divider = 1, 0, 0, 1, 0, 0, 1
220
221 local function pen_characteristics(object)
222 local t = mplib.pen_info(object)
223 rx, ry, sx, sy, tx, ty = t.rx, t.ry, t.sx, t.sy, t.tx, t.ty
224 divider = sx*sy - rx*ryzz<sub>5</sub> return not (sx==1 and rx==0 and ry==0 and sy==1 and tx==0 and ty==0), t.width
226 end
227228 local function concat(px, py) -- no tx, ty here
229 return (sy*px-ry*py)/divider,(sx*py-rx*px)/divider
230 end
231
232 local function curved(ith, pth)
233 local d = pth.left_x - ith.right_x
234 if abs(ith.right_x - ith.x_coord - d) <= bend_tolerance and abs(pth.x_coord - pth.left_x - d) <= bend_tolerance and abs(pth.x_coord - pth.left_x - d) <= bend
235 d = pth.left_y - ith.right_y
236 if abs(ith.right_y - ith.y_coord - d) <= bend_tolerance and abs(pth.y_coord - pth.left_y - d) \cdot237 return false
238 end
239 end
240 return true
241 end
242243 local function flushnormalpath(path,open)
244 local pth, ith
245 for i=1,#path do
246 pth = path[i]
247 if not ith then
248 pdf_literalcode("%f %f m", pth.x_coord, pth.y_coord)
249 elseif curved(ith, pth) then
250 pdf_literalcode("%f %f %f %f %f %f c",ith.right_x,ith.right_y,pth.left_x,pth.left_y,pth.x_ord,pth.x_coord,
251 else
252 pdf_literalcode("%f %f l", pth.x_coord, pth.y_coord)
253 end
254 ith = pth
255 end
256 if not open then
257 local one = path[1]
258 if curved(pth, one) then
259 pdf_literalcode("%f %f %f %f %f %f c",pth.right_x,pth.right_y,one.left_x,one.left_y,one.x_org.
260 else
261 pdf_literalcode("%f %f l", one.x_coord, one.y_coord)
262 end
263 elseif #path == 1 then
264 -- special case .. draw point
265 local one = path[1]
ৼ pdf_literalcode("%f %f l",one.x_coord,one.y_coord)
267 end
268 return t
```

```
269 end
270
271 local function flushconcatpath(path, open)
272 pdf_literalcode("%f %f %f %f %f %f cm", sx, rx, ry, sy, tx, ty)
273 local pth, ith
274 for i=1,#path do
275 pth = path[i]
276 if not ith then
277 pdf_literalcode("%f %f m", concat(pth.x_coord,pth.y_coord))
278 elseif curved(ith, pth) then
279 local a, b = concat(ith.right_x,ith.right_y)
280 local c, d = concat(pth.left_x,pth.left_y)
281 pdf_literalcode("%f %f %f %f %f %f c",a,b,c,d,concat(pth.x_coord, pth.y_coord))
282 else
283 pdf_literalcode("%f %f l", concat(pth.x_coord, pth.y_coord))
284 end
285 ith = pth
286 end
287 if not open then
288 local one = path[1]289 if curved(pth, one) then
290 local a, b = concat(pth.right_x,pth.right_y)
291 local c, d = concat(one.left_x,one.left_y)
292 pdf_literalcode("%f %f %f %f %f %f c",a,b,c,d,concat(one.x_coord, one.y_coord))
293 else
294 pdf_literalcode("%f %f l", concat(one.x_coord,one.y_coord))
295 end
296 elseif #path == 1 then
297 -- special case .. draw point
298 local one = path[1]299 pdf_literalcode("%f %f l", concat(one.x_coord, one.y_coord))
300 end
301 return t
302 end
303
Below code has been contributed by Dohyun Kim. It implements btex / etex functions.
304
305 local mplibcodepreamble = [306 vardef textext@#(expr n, w, h, d) =
307 image(
308 addto currentpicture doublepath unitsquare
309 xscaled w
310 yscaled (h+d)
311 withprescript "%%textext:"&decimal n&":"&decimal w&":"&decimal(h+d);
312 )
313 enddef;
314]]
315
316 local factor = 65536*(7227/7200)
```

```
317
318 local function settexboxes (data)
319 local i = tex.count[14] -- newbox register
320 for _1,c, in stringgmatch(data,"(%A)btex(%A.-%A)etex(%A)") do
321   i = i + 1322 c = stringgsub(c,"N%s*(.-)%s*$","%1")
323 texsprint(format("\\setbox%i\\hbox{%s}",i,c))
324 end
325 end
326
327 luamplib.settexboxes = settexboxes
328
329 local function gettexboxes (data)
330 local i = tex.count[14] -- the same newbox register
331 data = stringgsub(data, "(%A)btex%A. -%Aetex(%A)",
332 function(pre, post)
333 i = i + 1334 local box = tex.box[i]
335 local boxmetr = format("textext(%i,%f,%f,%f)",
336 \quad \text{ii},
337 box and (box.width/factor) or 0,
338 box and (box.height/factor) or 0,
339 box and (box.depth/factor) or 0)
340 return pre .. boxmetr .. post
341 end)
342 return mplibcodepreamble .. data
343 end
344
345 luamplib.gettexboxes = gettexboxes
346
347 local function puttexboxes (object)
348 local n, tw, th = stringmatch(
349 object.prescript,
৽৺ "%%%%textext:(%d+):([%d%.%+%-]+):([%d%.%+%-]+)")
351 if n and tw and th then
352 local op = object.path
353 local first, second, fourth = op[1], op[2], op[4]354 local tx, ty = first.x_coord, first.y_coord
355 local sx, sy = (second.x_coord - tx)/tw, (fourth.y_coord - ty)/th
356 local rx, ry = (second.y_coord - ty)/tw, (fourth.x_coord - tx)/th
357 if sx == 0 then sx = 0.00001 end
358 if sy == 0 then sy = 0.00001 end
359 pdf_literalcode("q %f %f %f %f %f %f cm", sx, rx, ry, sy, tx, ty)
360 texsprint(format("\\mplibputtextbox{%i}",n))
361 pdf_literalcode("Q")
362 end
363 end
364
End of btex – etex patch.
```

```
365
366 local function flush(result, flusher)
367 if result then
368 local figures = result.fig
369 if figures then
370 for f=1, #figures do
371 info("flushing figure %s", f)
372 local figure = figures[f]
373 local objects = getobjects(result, figure, f)
\frac{374}{1000} local fignum = tonumber(stringmatch(figure:filename(),"([%d]+)$") or figure:charcode()
375 local miterlimit, linecap, linejoin, dashed = -1, -1, -1, false
376 local bbox = figure:boundingbox()
377 local llx, lly, urx, ury = bbox[1], bbox[2], bbox[3], bbox[4] -- faster than unpack
378 if urx < 11x then
379 -- invalid
380 pdf_startfigure(fignum,0,0,0,0)
381 pdf_stopfigure()
382 else
383 pdf_startfigure(fignum, llx, lly, urx, ury)
384 pdf_literalcode("q")
385 if objects then
386 for o=1,#objects do
387 10cal object = objects[0]
388 assessed in the local objecttype = object.type
Change from ConTEXt code: the following 3 lines are part of the btex...etex patch.
```

```
389 assessment and local prescript = object.prescript --- [be]tex patch
390 if prescript and stringfind(prescript,"%%%%textext:") then
391 b puttexboxes(object)
392 elseif objecttype == "start_bounds" or objecttype == "stop_bounds" then
393 -- skip
394 elseif objecttype == "start_clip" then
395 b pdf_literalcode("q")
396 come flushnormalpath(object.path,t,false)
397 b pdf_literalcode("W n")
398 elseif objecttype == "stop_clip" then
399 pdf_literalcode("Q")
<sup>400</sup> miterlimit, linecap, linejoin, dashed = -1, -1, -1, false
401 elseif objecttype == "special" then
402 -- not supported
403 elseif objecttype == "text" then
10cal ot = object.transform -- 3, 4, 5, 6, 1, 2405 pdf_literalcode("q %f %f %f %f %f %f cm",ot[3],ot[4],ot[5],ot[6],ot[1]
ao http://width.object.font,object.font.com/indial/abject.text,object.width,object.height)
_{107} pdf_literalcode("Q")
408 else
10cal cs = object.color
```
Change from ConTEXt code: the following 5 lines are part of the btex...etex patch.

 $\frac{1}{10}$  local cr = nil

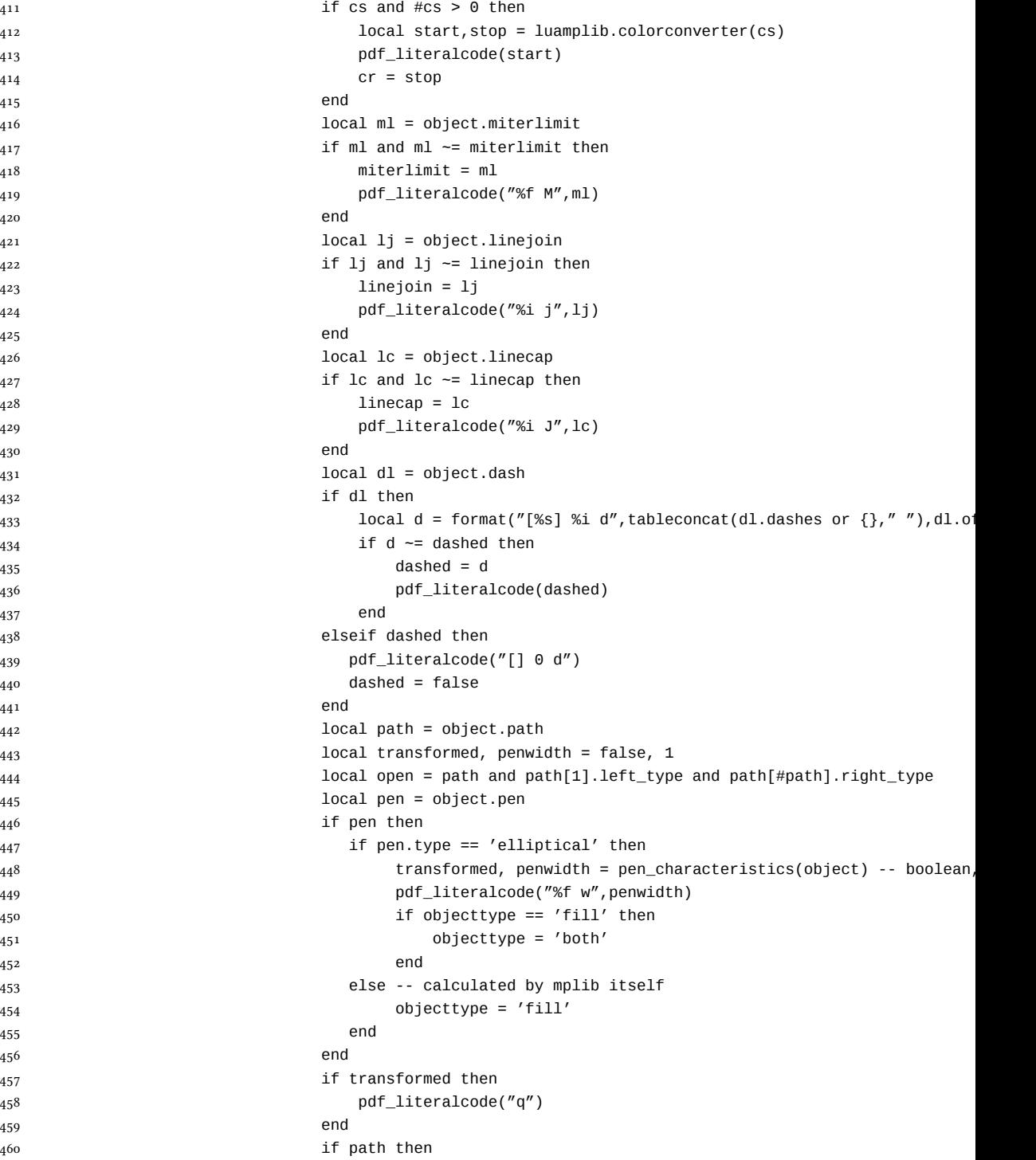

```
161 if transformed then
able to the flushconcatpath (path, open)
463 else
a64 flushnormalpath(path,open)
465 end
466 if objecttype == "fill" then
pdf_literalcode("h f")
468 elseif objecttype == "outline" then
469 pdf_literalcode((open and "S") or "h S")
^{470} elseif objecttype == "both" then
pdf_literalcode("h B")
472 end
473 end
and the if transformed then if transformed then
and the pdf_literalcode("Q") pdf476 end
and the local path = object.htap
478 if path then
are if transformed then if the same if the same if the same if the same in the same in the same in the same in the same in the same in the same in the same in the same in the same in the same in the same in the same in the
480 as pdf iteralcode("q")
481 end
a82 if transformed then
a<sup>83</sup> flushconcatpath(path,open)
484 else
a<sup>85</sup> flushnormalpath(path,open)
486 end
487 if objecttype == "fill" then
a<sup>88</sup> is the pdf_literalcode("h f")
489 elseif objecttype == "outline" then
490 pdf_literalcode((open and "S") or "h S")
^{491} elseif objecttype == "both" then
age pdf_literalcode("h B")
493 end
194 if transformed then
as pdf_literalcode("Q")
496 end
497 end
498 if cr then
assume that the pdf_literalcode(cr)
৺৺ end
501 end
৺ৼ end
503 end
504 pdf_literalcode("Q")
505 pdf_stopfigure()
506 end
507 end
৺ਂ end
509 end
510 end
```

```
511 luamplib.flush = flush
512
513 local function colorconverter(cr)
5^{14} local n = #cr
515 if n == 4 then
5^{16} local c, m, y, k = cr[1], cr[2], cr[3], cr[4]
৻ਁ return format("%.3f %.3f %.3f %.3f k %.3f %.3f %.3f %.3f K",c,m,y,k,c,m,y,k), "0 g 0 G"
518 elseif n == 3 then
10c local r, g, b = cr[1], cr[2], cr[3]
520 return format("%.3f %.3f %.3f rg %.3f %.3f %.3f RG", r, g, b, r, g, b), "0 g 0 G"
521 else
5^{22} local s = cr[1]
523 return format("%.3f g %.3f G", s, s), "0 g 0 G"
524 end
525 end
526 luamplib.colorconverter = colorconverter
```
## 2.2 TEX package

527 (\*package)

```
First we need to load fancyvrb, to define the environment mplibcode.
528\bgroup\expandafter\expandafter\expandafter\egroup
529\expandafter\ifx\csname ProvidesPackage\endcsname\relax
530 \input luatexbase-modutils.sty
531 \else
532 \NeedsTeXFormat{LaTeX2e}
533 \ProvidesPackage{luamplib}
534 [2013/05/07 v2.0 mplib package for LuaTeX]
535 \RequirePackage{luatexbase-modutils}
536 \RequirePackage{pdftexcmds}
537 \fi
   Loading of lua code.
538\RequireLuaModule{luamplib}
   Set the format for metapost.
539\def\mplibsetformat#1{%
540 \directlua{luamplib.setformat("\luatexluaescapestring{#1}")}}
   MPLib only works in PDF mode, we don't do anything if we are in DVI mode, and
we output a warning.
541 \ifnum\pdfoutput>0
542 \let\mplibtoPDF\pdfliteral
543 \else
৾৾ %\def\MPLIBtoPDF#1{\special{pdf:literal direct #1}} % not ok yet
```

```
545 \def\mplibtoPDF#1{}
```

```
546 \expandafter\ifx\csname PackageWarning\endcsname\relax
```

```
547 \write16{}
```
548 \write16{Warning: MPLib only works in PDF mode, no figure will be output.}

```
549 \write16{}
```

```
550 \else
551 \PackageWarning{mplib}{MPLib only works in PDF mode, no figure will be output.}
552 \fi
553 \fi
৾ \def\mplibsetupcatcodes{%
555 \catcode'\{=12 \catcode'\}=12 \catcode'\#=12
\overline{556} \catcode'\^=12 \catcode'\-=12 \catcode'\_=12
557 %catcode'\%=12 %% don't in Plain!
558 \catcode'\&=12 \catcode'\$=12
559 }
    The Plain-specific stuff.
560\def\mplibputtextbox#1{\vbox to 0pt{\vss\hbox to 0pt{\raise\dp#1\box#1\hss}}}
561\bgroup\expandafter\expandafter\expandafter\egroup
562\expandafter\ifx\csname ProvidesPackage\endcsname\relax
563\def\mplibcode{%
564 \bgroup
565 \mplibsetupcatcodes
 \mplibdocode %
ਁ }
ਂ \long\def\mplibdocode#1\endmplibcode{%
569 \egroup
570 \directlua{
571 luamplib.settexboxes([===[\unexpanded{#1}]===])
572 }%
573 \directlua{
574 local data = luamplib.gettexboxes([===[\unexpanded{#1}]===])
575 luamplib.process(data)
576 }%
ਁਁ }
578 \else
    The LATEX-specific parts. First a Hack for the catcodes in LATEX.
579 \begingroup
580 \text{ \textdegree} \catcode'\, =13
581 \text{ \textdegree}582 \text{ \textdegree} \catcode '\ <=13
583\catcode'\>=13
584 \text{ \textdegree}585 \text{ \textdegree} \cdot \text{--} 13 % \text{ must be last...}ਂ \gdef\FV@hack{%
587 \def, {\string, }%
588 \def-{\string-}%
589 \def<{\string<}%
590 \def>{\string>}%
591 \def'{\string'}%
592 \def^^I{\string^^I}%
593 }
594 \endgroup
```
The LATEX environment.

```
ਃ \newenvironment{mplibcode}{\toks@{}\ltxdomplibcode}{}
ਃ \def\ltxdomplibcode{%
597 \bgroup
598 \mplibsetupcatcodes
599 \ltxdomplibcodeindeed %
600 }
601 %
602\long\def\ltxdomplibcodeindeed#1\end{%
603 \egroup
604 \toks@\expandafter{\the\toks@#1}\ltxdomplibcodefinally%
৺ }%
606 %
607\def\ltxdomplibcodefinally#1{%
608 \ifnum\pdf@strcmp{#1}{mplibcode}=\z@
৺ਃ \directlua{luamplib.settexboxes([===[\the\toks@]===])}%
610 \directlua{
\begin{bmatrix} 611 & 10 \end{bmatrix} local data = luamplib.gettexboxes([===[\the\toks@]===])
612 luamplib.process(data)
613 }%
614 \end{mplibcode}%
615 \else
616 \toks@\expandafter{\the\toks@\end{#1}}\expandafter\ltxdomplibcode
617 \fi%
618 }
619 \overline{\ } \overline{1}We use a dedicated scratchbox.
620\ifx\mplibscratchbox\undefined \newbox\mplibscratchbox \fi
   We encapsulate the litterals.
621\def\mplibstarttoPDF#1#2#3#4{%
622 \hbox\bgroup
623 \xdef\MPllx{#1}\xdef\MPlly{#2}%
624 \xdef\MPurx{#3}\xdef\MPury{#4}%
625 \xdef\MPwidth{\the\dimexpr#3bp-#1bp\relax}%
626 \xdef\MPheight{\the\dimexpr#4bp-#2bp\relax}%
627 \parskip0pt%
628 \leftskip0pt%
629 \parindent0pt%
630 \everypar{}%
631 \setbox\mplibscratchbox\vbox\bgroup
632 \noindent
633 }
634\def\mplibstoptoPDF{%
635 \egroup %
636 \setbox\mplibscratchbox\hbox %
637 {\hskip-\MPllx bp%
638 \raise-\MPlly bp%
639 \box\mplibscratchbox}%
640 \setbox\mplibscratchbox\vbox to \MPheight
```
 $641$  {\vfill

642 \hsize\MPwidth

643 \wd\mplibscratchbox0pt%

 $644$  \ht\mplibscratchbox0pt%

 $645$  \dp\mplibscratchbox0pt%

- 646 \box\mplibscratchbox}%
- $647$  \wd\mplibscratchbox\MPwidth
- 648 \ht\mplibscratchbox\MPheight
- 649 \box\mplibscratchbox
- $650$  \egroup

 $651$ }

Text items have a special handler.  $652 \def\mbox{\texttt{652}}$ 

- $653$  \begingroup
- $654$  \setbox\mplibscratchbox\hbox
- $655$  {\font\temp=#1 at #2bp%
- 656 \temp
- ਁ #3}%
- 658 \setbox\mplibscratchbox\hbox
- $659$  {\hskip#4 bp%
- $660$  \raise#5 bp%
- ৻ \box\mplibscratchbox}%
- 662 \wd\mplibscratchbox0pt%
- 663 \ht\mplibscratchbox0pt%
- ৾ \dp\mplibscratchbox0pt%
- \box\mplibscratchbox
- 666 \endgroup
- 667 }

That's all folks! 668  $\langle$ /package $\rangle$ 

## 3 The GNU GPL License v2

The GPL requires the complete license text to be distributed along with the code. I recommend the canonical source, instead: [http://www.gnu.org/licenses/old-licens](http://www.gnu.org/licenses/old-licenses/gpl-2.0.html)es/ [gpl-2.0.html](http://www.gnu.org/licenses/old-licenses/gpl-2.0.html). But if you insist on an included copy, here it is. You might want to zoom in.

GNU GENERAL PUBLIC LICENSE Version 2, June 1991

Copyright © 1989, 1991 Free Software Fou

a whole which is a work based on the Program, the distribution of the whole<br>must be on the terms of this License, whose permissions for other licensees<br>extend to the entire whole, and thus to each and every part regardless Thus, it is not the intent of this section to claim rights to work written entirely by you; rather, the intent is to exercise the right to control the distribution of derivative or collective works based on the Program.

Program.<br>In addition, mere aggregation of another work not based on the Program with<br>the Program (or with a work based on the Program) on a volume of a storage<br>or distribution medium does not bring the other work under the License.<br>4. You may copy and distribute the Program (or a work based on it, under Sections 1<br>Section 2) in object code or executable form under the terms of Sections 1<br>and 2 above provided that you also do one of the follo (a) Accompany it with the complete corresponding machine-readable<br>(a) Accompany it with the complete corresponding machine-readable<br>source code, which must be distributed under the terms of Sections 1<br>and 2 above on a medi or, (b) Accompany it with a wri琀en offer, valid for at least three years, to give any third party, for a charge no more than your cost of physically give any third party, for a charge no more than your cost of physically or performing source code, to be distributed under the terms of Sections : and a above on a medium customarily used for software interchange; or, interchange; or,<br> $% \left( \rho \right)$  cocompany it with the information you received as to the offer to distribute corresponding source code. (This alternative is allowed only for noncommercial distribution and only if you receive

in object code or executable form with such an offer, in accord with Solet<br>coince of the swork means the preferred form of the work for making the<br>state code for a work means the preferred form of the work for making and<br>

operating system on which the executable runs, unless that component itself<br>accompanies the executable.<br>If distribution of executable or object code is made by offering access to copy If distribution of executable or object code is made by offering access to copy them a designated place, then offering equivalent access to copy the source code from the same place counts as distribution of the source cod

object code.<br>
So provided under this License, or distribute the Program except<br>  $S$  You may not copy, modify, and<br>
increase of distribute the Program is vold, and will automatically<br>
modify, subdecness or distribute the P

licenses terminated so long as such parties remain in full compliance.<br>
A You are not required to accept this License, since you have not aigned it.<br>
However, nothing else grants you permission to modify or distribute the For any work based on the Program), you indicate your acceptance of this License to do so, and all its terms and conditions for copying, distributing or distributing the Program or works based on it.

moduly<br>mg the Program ov works based on the Program), <br>That time you redistribute the Program (or any work based on the Program),<br>the recipient automatically receives a license from the original licens<br>or to copy, distrib

that parties to but License. It also contributioned to all<br>egistical of patient infiningement or for any discussion of a constraints<br>parties of a constraint of the constraints of the constraints of the<br>strength constraint

If any portion of this section is held invalid or unenforceable under any particular circumstance, the balance of the section is intended to apply and

particular irromantane, the balance of the section is intended to apply and the section as a whole is intended to apply in other circumstances. The it is not the party<br>section in the section as a whole is intended to appl

distribute software through any other system and a licensee cannot impose<br>that choice.<br>This section is intended to make thoroughly clear what is believed to be a<br>consequence of the rest of this License.

consequence of the rest of this License.<br>
In The comparative dimension analog the distribution analog ends of the<br>
distribution and of the Program is restricted in constraints of the<br>
who places the Program under this Lic

51 Franklin Street, Fifth Floor, Boston, MA 02110-1301, USA Everyone is permi琀ed to copy and distribute verbatim copies of this license document, but changing it is not allowed.

The licenses for most suftware are designed to hake sevay year freedom to share and change in By contrast, the GNU Grontal Polar based on guarantee of the CNU Contrast points of the CNU Contrast points of the CNU Contrast Foundation's software and to any other program who<br>as surface, commit to using Christopher Concillations software is covered by the GNU Library Concern<br>dPoint  $\mathcal{C}$  is to a strong the system of the system of the system

For example, if you distribute copies of such a program, whether gratis or for a fee, you must give the recipients all the rights that you have. You must snake sure that<br>they, too, receive or can get the source code. And

so usey know unen riguns.<br>We protect your rights with two steps: (1) copyright the software, and (2) off<br>this license which gives you legal permission to copy, distribute and/or modi<br>software.<br>Also. for each author's prote

software. <br>  $\label{eq:1}$  software. <br>  $\label{1}$  soling, for each author's protection and ours, we want to make certain that revery<br>one indicates that there is no warranty for this fee subvare. If the software<br> $\mathbb{H}$  is consid

on an:<br>TERMS AND CONDITIONS FOR COPYING, DISTRIBUTION AND MODIFICATION AND MODIFICATION

1. This License applies to any program or other work which contains a notice placed by the copyright holder saying it may be distributed under the terms of this General Public License. The "Program", below, refers to see a work containing the F:<br>modifications and/or tra<br>lation is included withou.<br>see is addressed as "you"

licences is addressed as "you", distribution and modification are not covered<br>Activities other than copying, distribution and modification are not covered<br>by this License; they are outside its scope. The act of running th

does now to get the state of the constant control of the Program's source code as you receive it. In any conditional provided that you computed and a superpotentiely publish on each copy an appropriate copyright notice an

at your opnon oner warranty protection in exchange for a tee.<br>  $y$  You may modify your copy or copies of the Program or any portion of it,<br>
thus forming a work based on the Program, and copy and distribute such<br>
modificat

(a) You must cause the modified files to carry prominent notices stating that you changed the files and the date of any change.

that you changed the files and the date of any change. (b) You must cause any work that is whole or in part contains or is derived from the Program or any part thereof, to the license as a whole at no charge to all third

of this Lieonse. <br> Consider a normally reads commands interactively when run, you must come<br> $\mu$  and  $\mu$  are more to the state<br>of remaining for such interactive us us in the most ordinary way, to print or display an anno is interactive but does not normally print such an announcement, your work based on the Program is not required to print an announcement, your work based on the Program is not required to print an announcement). These req

These requirements apply to the modified work as a whole. If identifiable sections of that work are not derived from the Program, and can be reasonably considered independent and separate works in the<br>missilence, then the

10. The Free Software Foundation may publish revised and/or new versions of the General Public License from time to time. Such new versions will be similar in spirit to the present version, but may differ in detail to add

new problems or concerns.<br>Each version is given a distinguishing version number. If the Program Each version is given a distinguishing version applies to it and<br>"iany later version", vou have the option of following the t either of that version or of any later version published by the Free Software<br>Foundation. If the Program does not specify a version number of this License,<br>you may choose any version ever published by the Free Software Fou

you may onose any versus every<br>usuances by the rres curvature countances. The survey is the transfer part<br>of the Program into other free programs with the included to increase<br>the parts of the Program into other feed and

11. BECAUSE THE PROGRAM IS LICENSED PREF OF CHARGE, THERE IS NO WARRANTY FOR THE PROGRAM, TO THE ENTERT PROFILEME WHEN CHEMICALLY WHEN CHEMICALLY AND WELL NOTES WHEN CHEMICALLY THE PROGRAM  $^{1/2}$  Sa<sup>27</sup> whence the proces .<br>INTER RISK AS TO THE QUALITY AND PERFORMANCE OF THE PROGRAM IS WITH YOU. SHOULD THE PROGRAM PROVE DETECTIVE, YOU ASSUME THE COST OF ALL<br>NECESSARY SERVICING, REPAIR OR CORRECTION.

NECESSA E SUPER DE SUPER DE SUPERIOR DE SUPERIOR DE SUPERIOR DE SUPERIOR DE SUPERIOR DE SUPERIOR DE SUPERIOR DE SUPERIOR DE SUPERIOR DE SUPERIOR DE SUPERIOR DE SUPERIOR DE SUPERIOR DE SUPERIOR DE SUPERIOR DE SUPERIOR DE S

END OF TERMS AND CONDITIONS

### Appendix: How to Apply These Terms to Your New Programs

If you develop a new program, and you want it to be of the greatest possible use to the public, the best way to achieve this is to make it free so昀ware which everyone the public, the best way to achieve this is to make it free software which everyone can redistribute and change under these terms.<br>To do so, attach the following notices to the program. It is safest to attach them to the ine start of<br>and each if<br>full notic

one line to give the program's name and a brief idea of what it does. Copyright (C) yyyy name of author

This program is free software, you can redistribute it and/or modify it under the terms of the CNU conceral biblic Lieons as published by the rest of the SNW are Foundation, either version  $z$  of the Lieons, or (at your T See the GNU General Public License for more details.<br>You should have received a copy of the GNU General Public License<br>along with this program; if not, write to the Free Software Foundation,<br>Inc., 51 Franklin Street, Fifth

Inc., 51 Frankini street, Fritii Froot, 8000m, NFA 02110-1301, USA.<br>Also add information on how to contact you by electronic and paper mail.<br>If the program is interactive, make it output a short notice like this when it st

Gnomovision version  $69$ , Copyright (C) yyyy name of author<br>Gnomovision comes with ABSOLUTELY NO WARRANTY; for details<br>type  $\langle$ Gnomovision comes with AISOULUTELY NU WARRELISE 1, 100 Society type 'show w'. This is free software, and you are welcome to redistribute it under certain conditions; type 'show c' for details.

This is free osfware, and you are welcome to redati<br>these it under the synchrical commands above and show the details. The hypothetical commands above a<br>set of the General Public License. Of course, the commands you use m

Yoyodyne, Inc., hereby disclaims all copyright interest in the program `Gnomovision' (which makes passes at compilers) wri琀en by James Hacker.

signature of Ty Coon, 1. April 1989<br>
TV Coon, President of Vice  $\label{eq:3}$  This Coon, President of Vice dees not permit incorporating your program into<br>
proprietary program. If your program is a subrostine libeary, you may